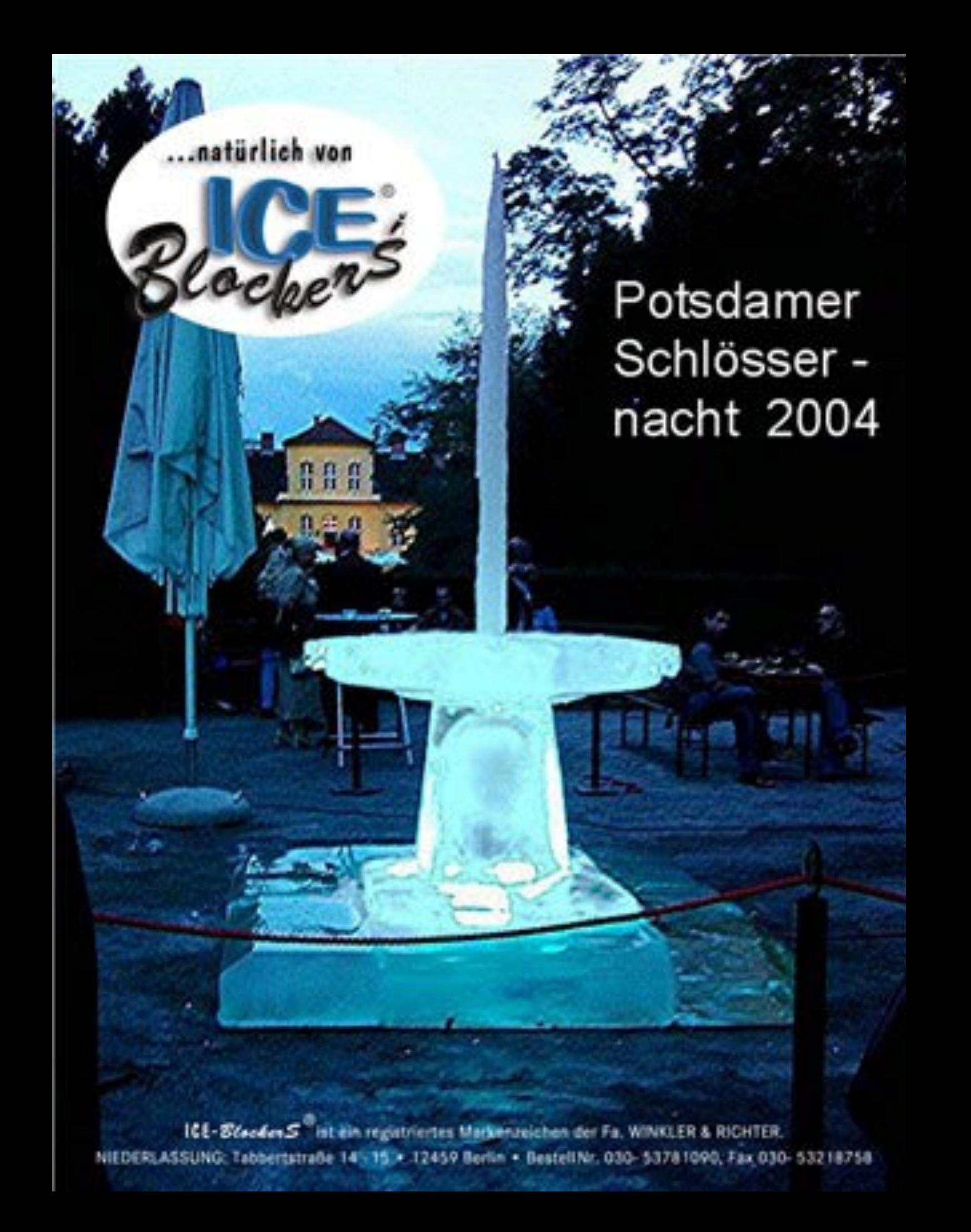

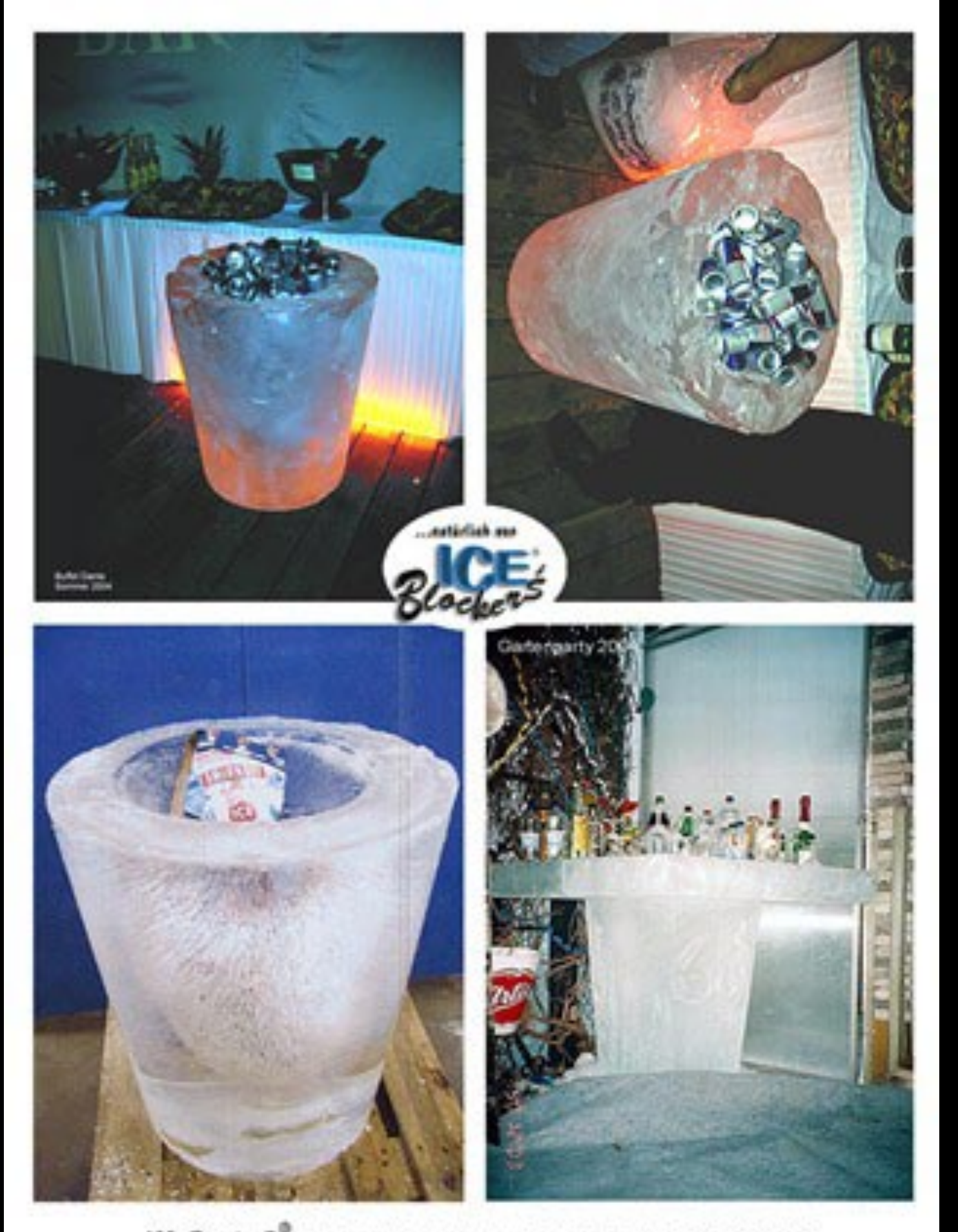

ICE-Stockes S<sup>®</sup> ist ein registriertes Markenzeichen der Fa. WINKLER & RICHTER. NIEDERLASSUNG: Tabbertstraße 14 - 15 · 12459 Berlin · Bestell Nr. 030- 53781090, Fax 030- 53218758

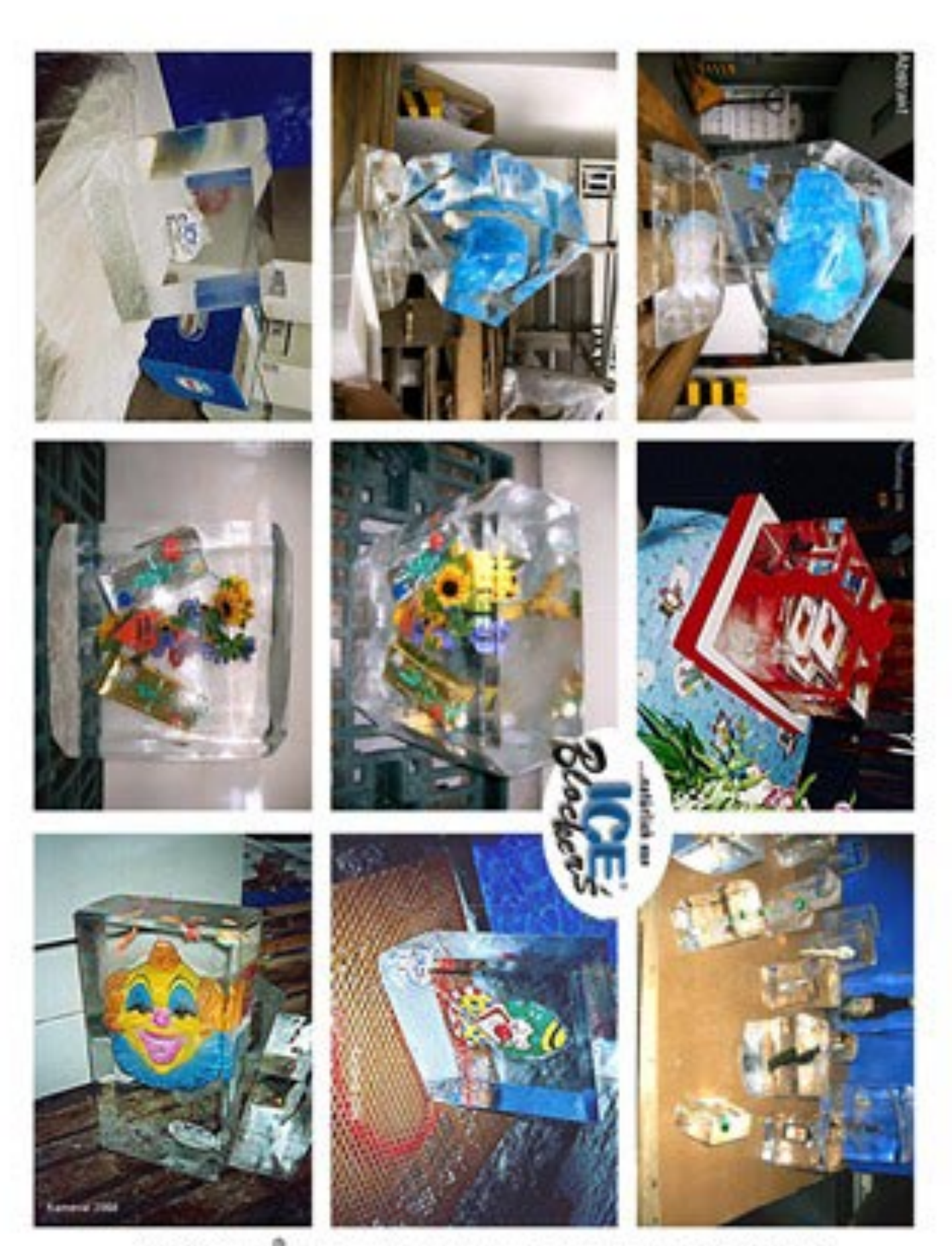

ICE-BloodenS <sup>®</sup> ist ein registriertes Markenzeichen der Fa. WINKLER & RICHTER. NIEDERLASSUNG: Tabbertstraße 14 - 15 · 12459 Berlin · Bestell Nr. 030- 53781090, Fax 030- 53218758

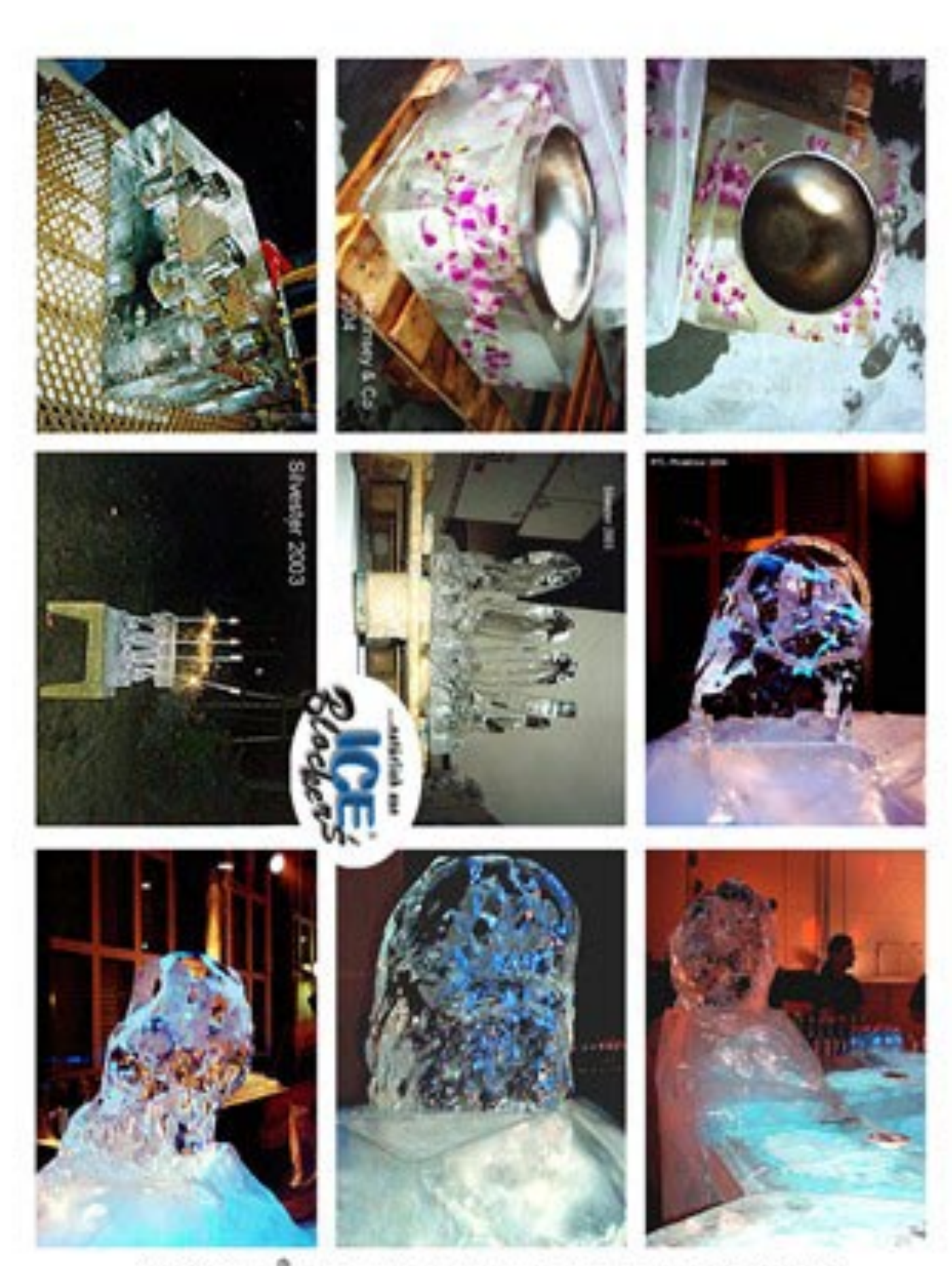

ICE-Blockes S<sup>®</sup> ist ein registriertes Markenzeichen der Fa. WINKLER & RICHTER. NIEDERLASSUNG: Tabbertstraße 14 - 15 · 12459 Berlin · Bestell Nr. 030- 53781090, Fax 030- 53218758

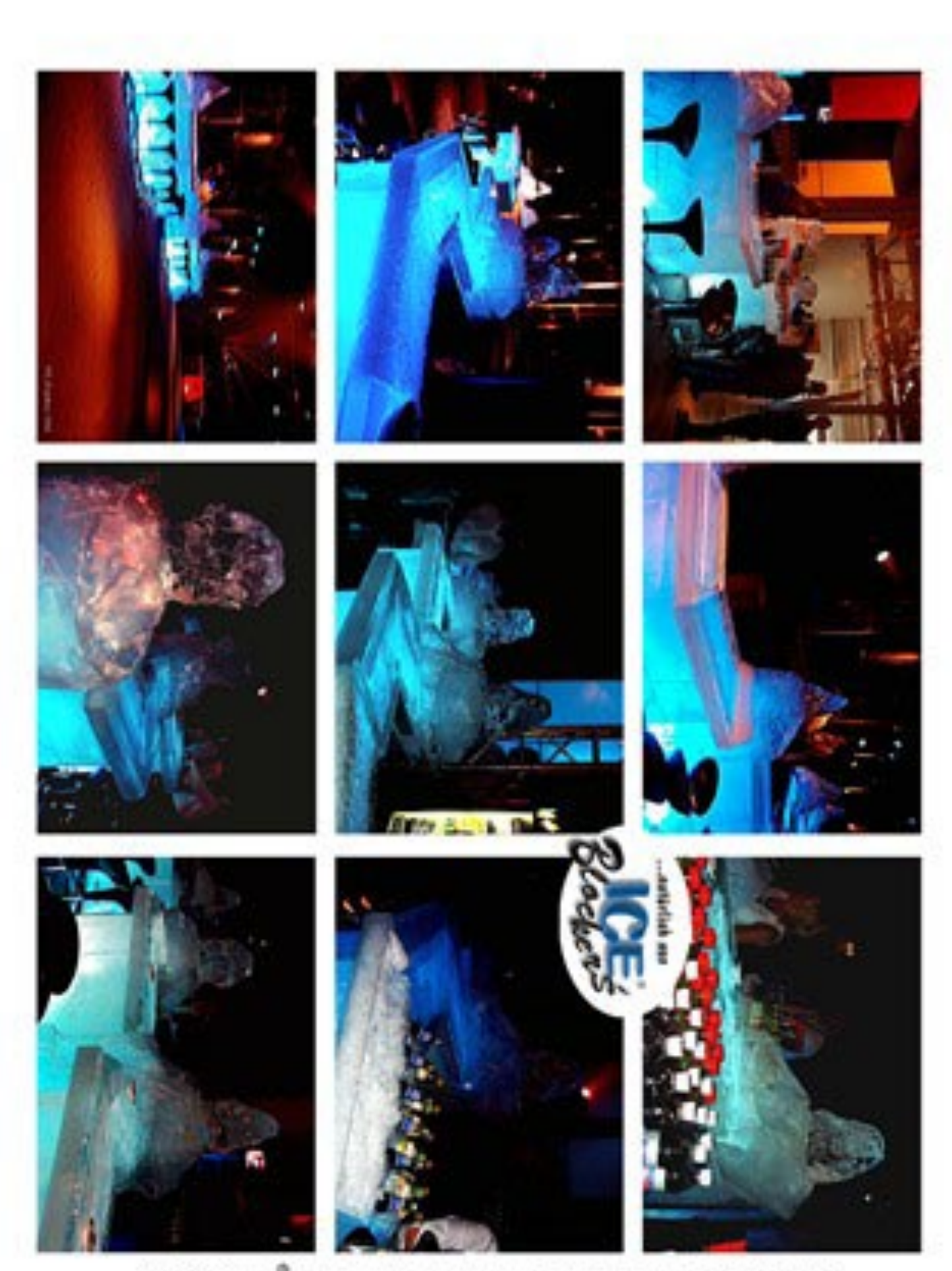

ICE-Blockes S<sup>®</sup> ist ein registriertes Markenzeichen der Fa. WINKLER & RICHTER. NIEDERLASSUNG: Tabbertstraße 14 - 15 · 12459 Berlin · Bestell Nr. 030- 53781090, Fax 030- 53218758

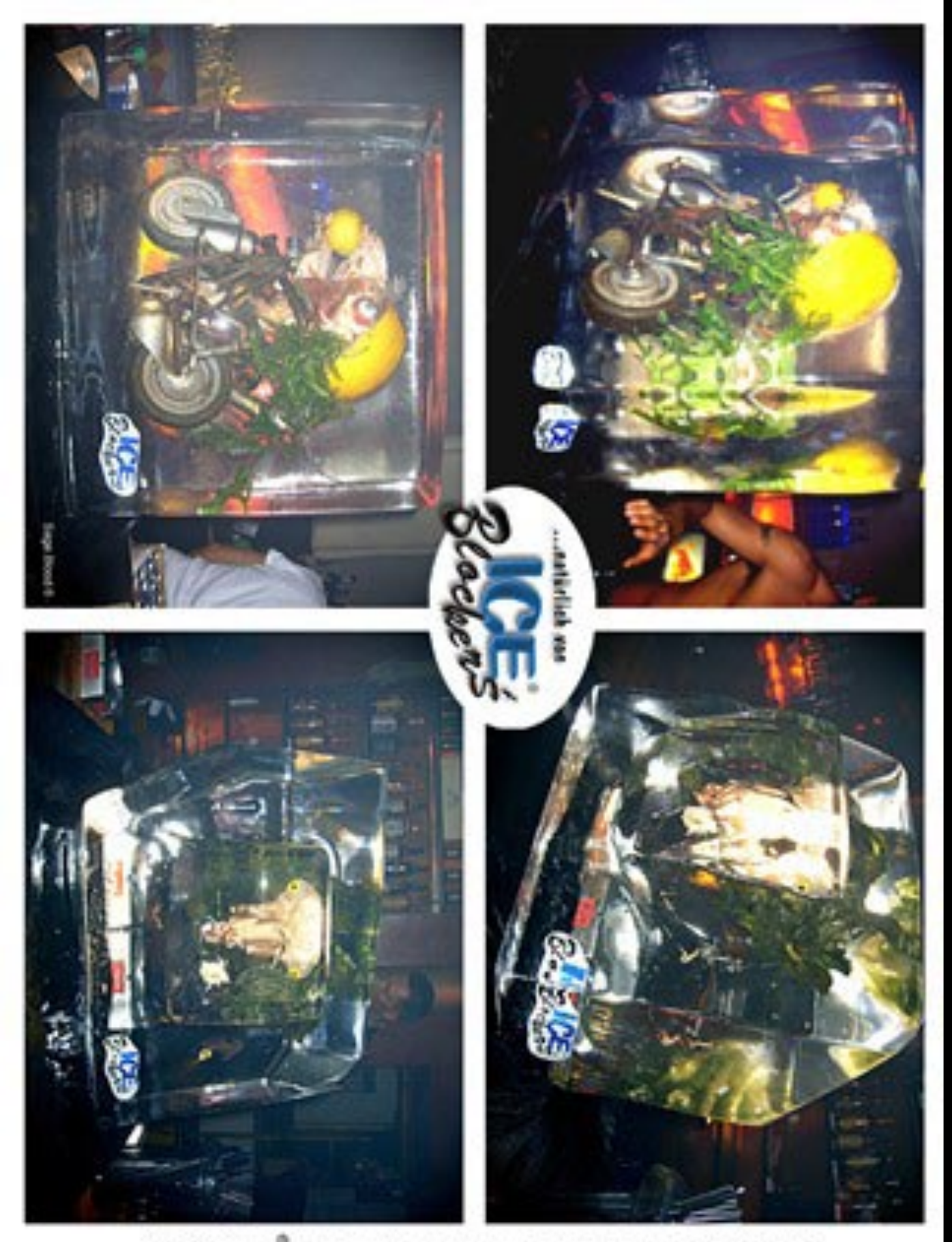

ICE-Stockes S<sup>®</sup> ist ein registriertes Markenzeichen der Fa. WINKLER & RICHTER. NIEDERLASSUNG: Tabbertstraße 14 - 15 · 12459 Berlin · Bestell Nr. 030- 53781090, Fax 030- 53218758

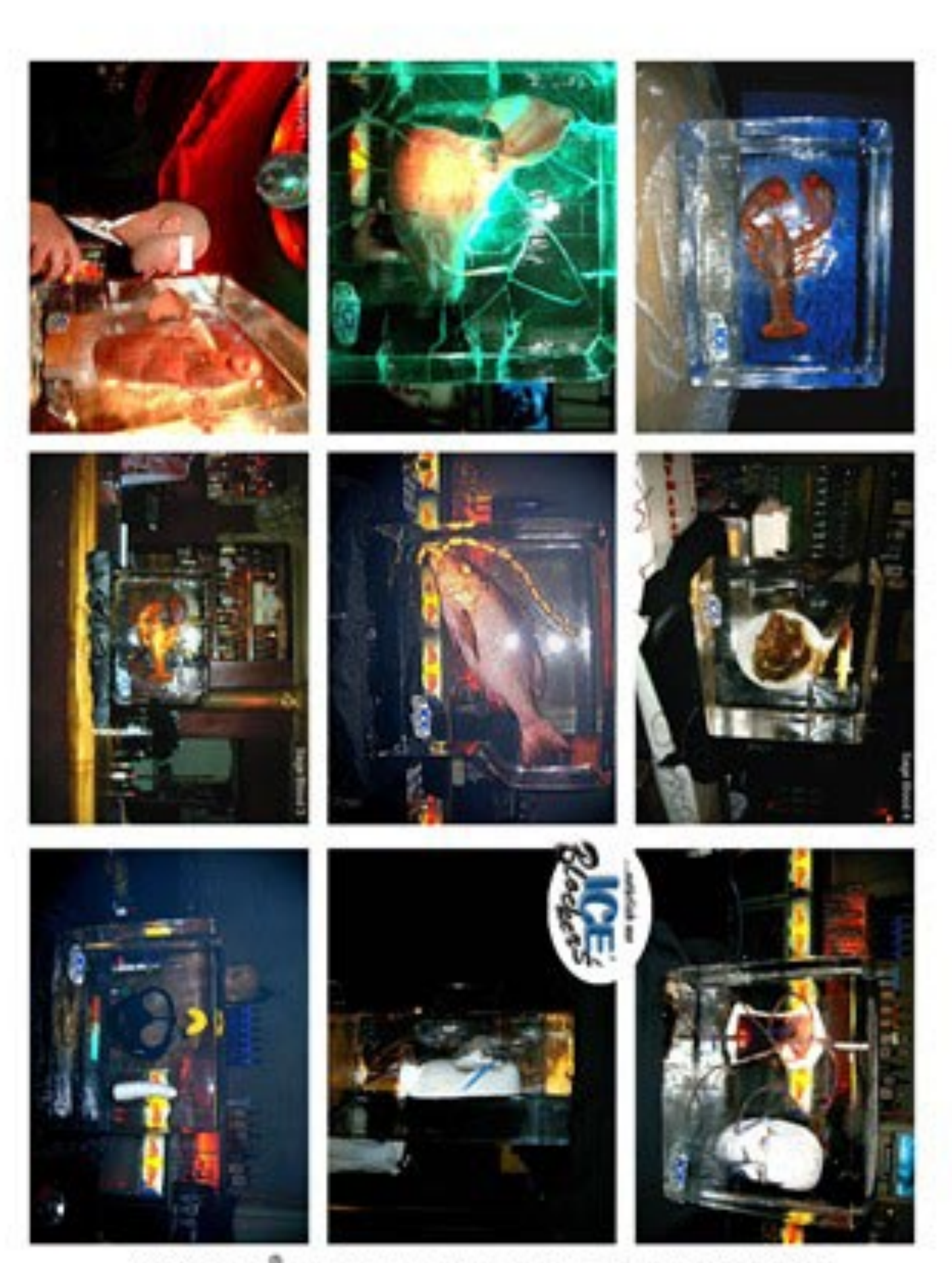

ICE-BlockenS<sup>®</sup> ist ein registriertes Markenzeichen der Fa. WINKLER & RICHTER. NIEDERLASSUNG: Tabbertstraße 14 - 15 + 12459 Berlin · Bestell Nr. 030- 53781090, Fax 030- 53218758

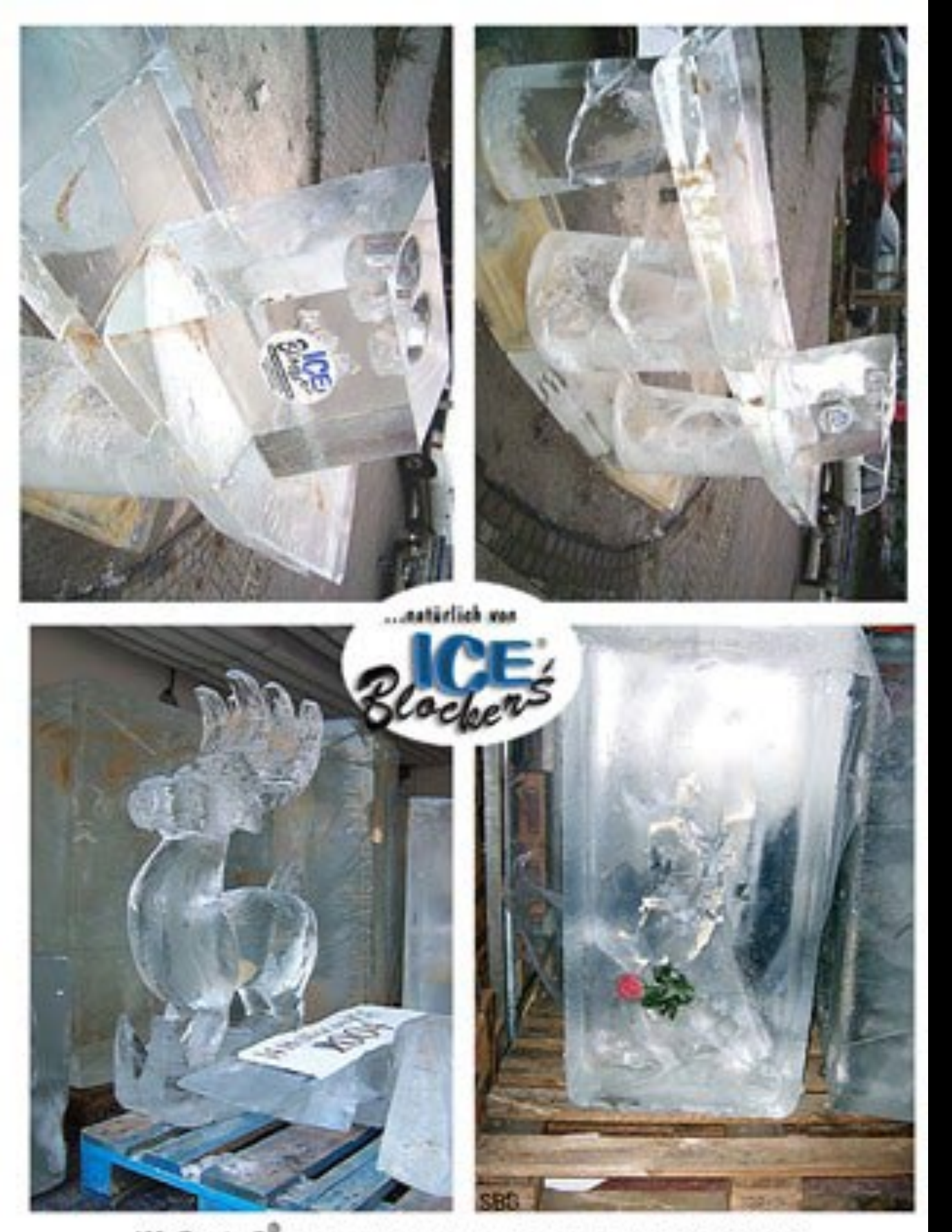

ICE-Stockes S<sup>®</sup> ist ein registriertes Markenzeichen der Fa. WINKLER & RICHTER. NIEDERLASSUNG: Tabbertstraße 14 - 15 · 12459 Berlin · Bestell Nr. 030- 53781090, Fax 030- 53218758